# **Analysis framework**

V. Riabov

# **Current situation**

- Many ongoing physics feasibility studies: trigger efficiency and event centrality, particle spectra and correlations, collective flow, photons and (di)electrons, heavy-flavor signals, etc.
- Analyzers use different codes and approaches to access and process data and produce final results
- Starting from 2022, we are moving to analysis of big MC data samples  $\left(\sim 20\text{-}50\text{M} \right)$  events each) comparable in size to those expected with the first beams  $\rightarrow$  test of our capabilities, tuning of analysis and calibration procedures
- The previous approach of data handling will not be efficient (may not be possible) with the data sets
- Proposal is to move to a centralized Analysis Framework:
	- $\checkmark$  all analysis codes are saved (archived) in the MpdRoot  $\hat{ }$  easier sharing of codes and methods
	- $\checkmark$  all analyses codes have a similar structure  $\hat{\to}$  easier reading of codes, cross checks
	- $\checkmark$  all analyses use the same global variables for centrality, T0, z-vertex, reaction plane, n-sigma matching for tracks to external detectors, etc. (input from TaskForces)  $\rightarrow$  consistent approach
	- $\checkmark$  analyses are easily grouped in a train, analyses are run simultaneously with a single access to data for all of them  $\rightarrow$  reduced number of input/output operations for disks and databases, easier organization of data storage (tape-to-disk-to-recyclebin cycles)

# **Analysis Framework**

• Analysis manager reads event into memory and calls wagons one-by-one to modify and/or analyze data:

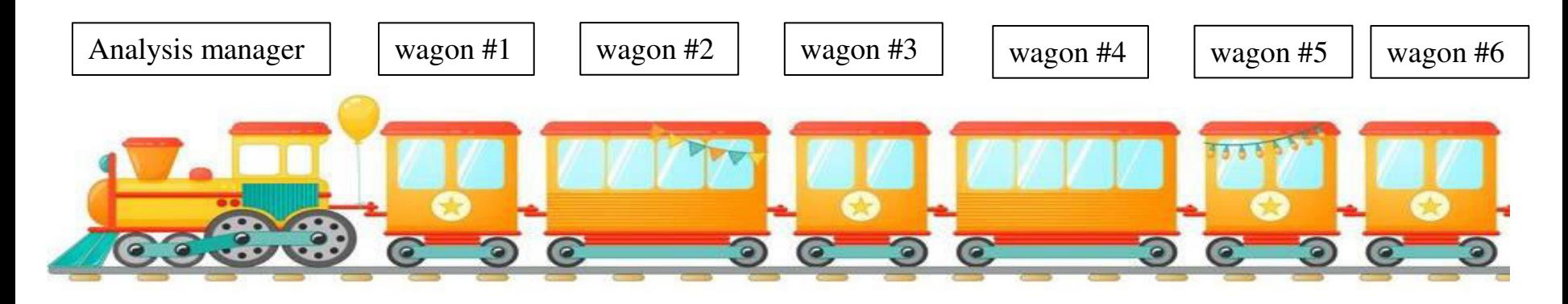

- Example:
	- $\checkmark$  Wagon #1 centrality analyzer returns values of centrality (TPC, FHCAL, E<sub>T</sub>), to be used by all other wagons in the train
	- $\checkmark$  Wagon #2 T<sub>0</sub> analyzer returns value of T<sub>0</sub> (FFD, TOF), to be used by all wagons in the train
	- $\checkmark$  Wagon #3 recalibrator redefines some DST variables that need recalibration after production
	- ………………………..
	- $\checkmark$  Wagon #4 physics analysis 1
	- $\checkmark$  Wagon #5 physics analysis 2
	- $\checkmark$  Wagon #6 physics analysis 3

# **Realization of Analysis Framework**

Example codes are available in MpdRoot @ mpdroot/physics, originally committed by D. Peresunko:

 MpdAnalysisEvent.cxx MpdAnalysisManager.cxx MpdAnalysisTask.cxx MpdAnalysisEvent.h MpdAnalysisManager.h MpdAnalysisTask.h

- Class **MpdAnalysisManager** requires list of input files, list of branches to be used for analysis and list of tasks (wagons) to process. In the end, **MpdAnalysisManager** takes care of writing output objects for each task (wagon)
- Tasks, which are called by **MpdAnalysisManager** should be derived from **MpdAnalysisTask** and have several methods implemented:
	- $\checkmark$  void UserInit(); // Users should prepare objects to fill (histograms, trees, etc.)
	- void **ProcessEvent(MpdAnalysisEvent &event)** ; // method is called for each event, data are provided by container **MpdAnalysisEvent**
	- $\checkmark$  void **Finish**(); //method is called when scan in finished but class data are not written yet
- Class **MpdAnalysisEvent** contains references to all branched in the DST file for this event and may contain extra global variables of interest (centrality, event plane,  $T_0$ , n-sigma matching variables for tracks, etc.)

# **Example**

- Code is available in the MpdRoot
- Classes **MpdAnalysisEvent**, **MpdAnalysisTask**, **MpdAnalysisManager** are defined in mpdroot/physics
- Analysis tasks(wagons) are defined in:
	- mpdroot/physics/evCentrality MpdCentralityAll task, event centrality (centralityTPC in **MpdAnalysisEvent**)
	- $\checkmark$  mpdroot/physics/photons MpdConvPi0 task, pi0 with ECAL-ECAL, ECAL-PCM, PCM-PCM
	- $\checkmark$  mpdroot/physics/pairKK MpdPairKKtask, phi->KK using centrality from MpdCentralityAll wagon
- How to run:

<sup>1</sup>

- $\checkmark$  go to physics/pairKK/macros
- $\checkmark$  run 'root –b –q RunAnalyses.C'

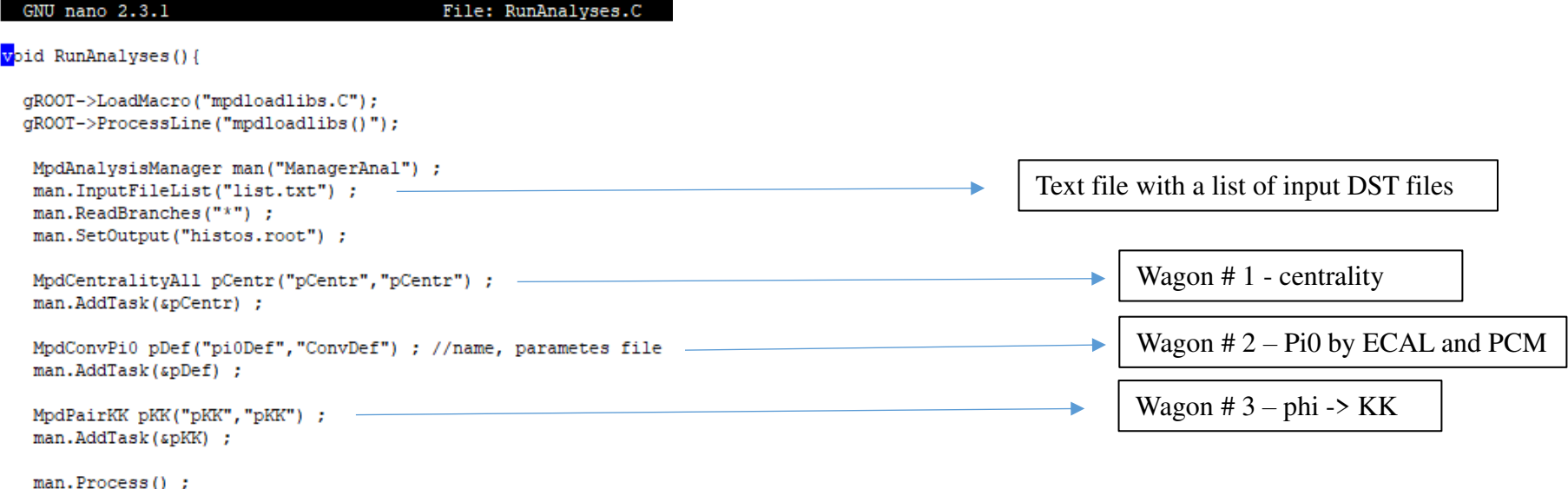

# **Example code**

- Code is available in the MpdRoot
- Classes **MpdAnalysisEvent**, **MpdAnalysisTask**, **MpdAnalysisManager** are defined in mpdroot/physics
- Analysis tasks(wagons) are defined in:
	- mpdroot/physics/evCentrality defines event centrality (centralityTPC in class **MpdAnalysisEvent**)
	- $\checkmark$  mpdroot/physics/photons runs analysis for pi0 with ECAL-ECAL, ECAL-PCM, PCM-PCM options
	- $\checkmark$  mpdroot/physics/pairKK runs analysis for phi- $\checkmark$ KK using centrality from evCentrality wagon
- How to run:

<sup>1</sup>

- $\checkmark$  go to physics/pairKK/macros
- $\checkmark$  run 'root –b –q RunAnalyses.C'

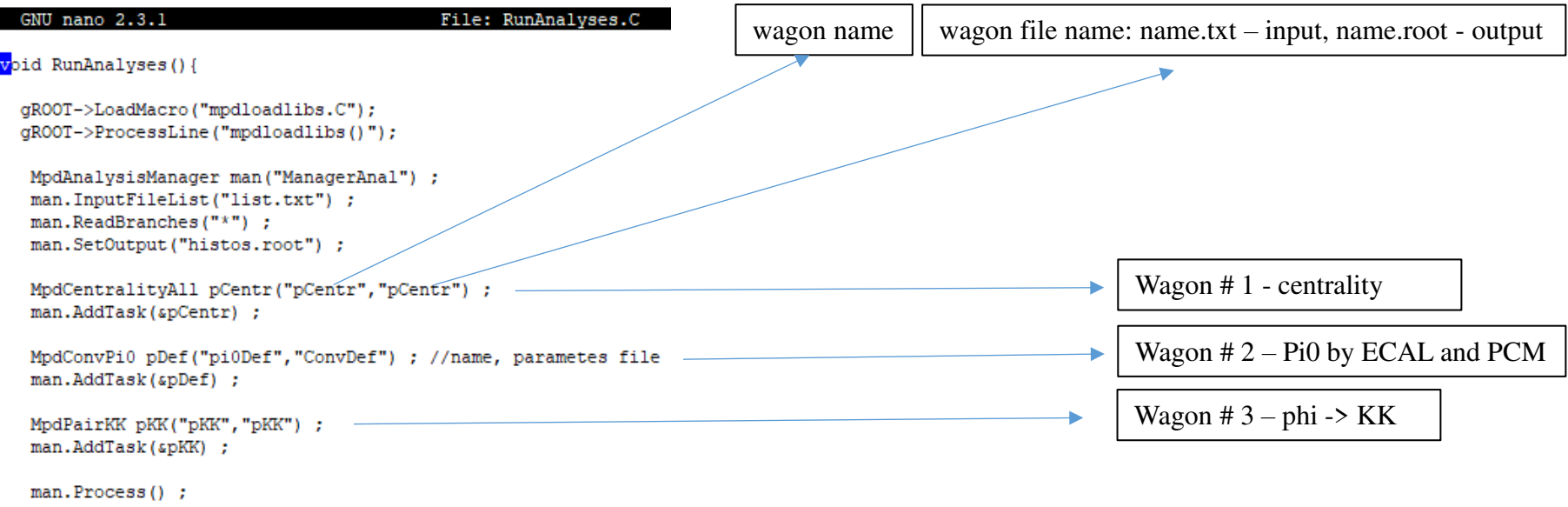

## **Example of pairKK wagon**

• Input file pKK.txt

GNU nano 2.3.1

File: pKK.txt

```
<sup>+</sup>-------Parameters used for analysis------
# Event selection:
mZvtxCut 100 // cut on vertex z coordinate
mNhitsCut 10 // number of hits in TPC tracks used for centrality
# PID cuts:
mPIDsigTPC 2 // dEdx PID parameters
mPIDsigTOF 2 // dEdx PID parameters
mNofHitsCut 10 // minimal number of hits to accept track
mEtaCut 1 // maximal pseudorapidity accepted
mPtminCut 0.05 // minimal pt used in analysis
```
• If input file is not provided then variable definitions are used from mpdroot/physics/pairKK/MpdPairKKParams.h

### **pairKK wagon: UserInit()**

### • mpdroot/physics/pairKK/MpdPairKK.cxx

```
void MpdPairKK: : UserInit ()
```

```
mParams.ReadFromFile(mParamConfig);
mParams. Print();
```

```
// Prepare histograms etc.
fOutputList = new TList();
fOutputList->SetOwner(kTRUE);
```
TH1::AddDirectory(kFALSE); // sets a global switch disabling the reference to histos in gROOT and their overwriting

```
// General QA
```

```
mhEvents = new THIF("hEvents", "Number of events", 10, 0., 10.);fOutputList->Add(mhEvents);
mhVertex = new THIF("hVertex", "Event vertex distribution", 100, -200., 200.);
fOutputList->Add(mhVertex);
mhCentrality = new THIF("hCentrality", "Centrality distribution", 100, 0., 100.);
fOutputList->Add(mhCentrality);
mhMultiplicity = new TH1F("hMultiplicity", "Multiplicity distribution", 2000, -0.5, 1999.5);
fOutputList->Add(mhMultiplicity);
```

```
mInvGen = new THE("mInvGen", "mInvGen", 100, 0., 10.);fOutputList->Add(mInvGen);
```
……………………………………………

#### $//MC$

```
if (isMC) {
  mInvTrueNoPID = new TH2F("mInvTrueNoPID", "mInvTrueNoPID", 100, 0., 10., 200, 0.9, 2.0);
  fOutputList->Add(mInvTrueNoPID);
  mInvTrueNoPIDPhi = new TH2F("mInvTrueNoPIDPhi", "mInvTrueNoPIDPhi", 100, 0., 10., 200, 0.9, 2.0);
  fOutputList->Add(mInvTrueNoPIDPhi);
  mInvTrueOnePID = new TH2F("mInvTrueOnePID", "mInvTrueOnePID", 100, 0., 10., 200, 0.9, 2.0);
  fOutputList->Add(mInvTrueOnePID);
  mInvTrueOnePIDPhi = new TH2F("mInvTrueOnePIDPhi", "mInvTrueOnePIDPhi", 100, 0., 10., 200, 0.9, 2.0);
  fOutputList->Add(mInvTrueOnePIDPhi);
  mInvTrueTwoPID = new TH2F("mInvTrueTwoPID", "mInvTrueTwoPID", 100, 0., 10., 200, 0.9, 2.0);
  fOutputList->Add(mInvTrueTwoPID);
  mInvTrueTwoPIDPhi = new TH2F("mInvTrueTwoPIDPhi", "mInvTrueTwoPIDPhi", 100, 0., 10., 200, 0.9, 2.0);
  fOutputList->Add(mInvTrueTwoPIDPhi);
Τ.
for (long int i = 0; i < nMixTot; i++) {
 mixedEvents[i] = new TList() ;
P.
```
### **pairKK wagon: ProcessEvent()**

### • mpdroot/physics/pairKK/MpdPairKK.cxx

¥.

 $\mathbf{F}$ 

```
void MpdPairKK::ProcessEvent(MpdAnalvsisEvent & event)
   if (!isInitialized) {
      mKF = ModKalmanFilter::Instance()mKHit.SetType(MpdKalmanHit::kFixedR);
      isInitialized = true;
   \mathbf{v}if (!selectEvent(event)) { // (V)
      return;
   \mathbf{F}//mEMCClusters = event.fEMCCluster;
   mKalmanTracks = event.fTPCKalmanTrack;
   if (isMC) {
     mMCTracks = event.fMCTrack;
     for (int i = 0; i < mMCTracks->GetEntriesFast(); i++) {
       MpdMCTrack *pr = (static cast<MpdMCTrack *>(mMCTracks->At(i)));
       if (pr->GetPdgCode() == 333) {
         if (pr->GetStartX() * pr->GetStartX() + pr->GetStartY() * pr->GetStartY() < 1.) {
           TVector3 momentum:
           pr->GetMomentum(momentum);
           mInvGen \rightarrow Fil1 (momentum. Pt ());
         \rightarrow\rightarrow\mathbf{F}}//isMC
   selectPosTrack(event);
   selectNegTrack(event);
   processHistograms(event);
```
## **pairKK wagon: Finish()**

• mpdroot/physics/pairKK/MpdPairKK.cxx

void MpdPairKK::Finish() ŧ // Post-scan processing not needed J.

# **pairKK wagon: output**

• mpdroot/physics/pairKK/macros/pKK.root

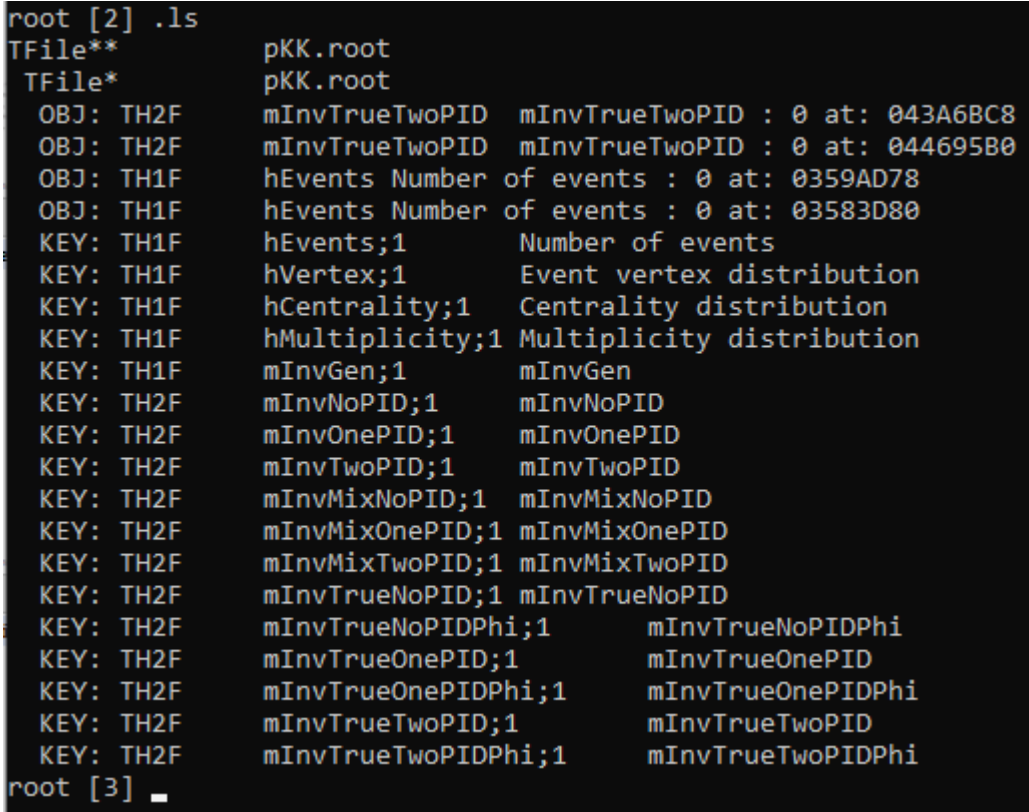

• Contains all objects registered in UserInit()

### **pairKK wagon: reconstruction efficiecny**

- mpdroot/physics/pairKK/macros/pKK.root
- Receff for phi->KK with **noPID**, **OneKaonPID**, TwoKaonPID:
	- $\checkmark$  mInvGen generated phi mesons, pT-spectrum
	- $\checkmark$  mInvTrue**NoPID**Phi reconstructed phi->KK mesons,  $M_{inv}$  vs.  $p_T$
	- $\checkmark$  mInvTrue**OnePID**Phi reconstructed phi->KK mesons, M<sub>inv</sub> vs.  $p_T$
	- $\checkmark$  mInvTrue**TwoPID**Phi reconstructed phi->KK mesons,  $M_{inv}$  vs.  $p_T$

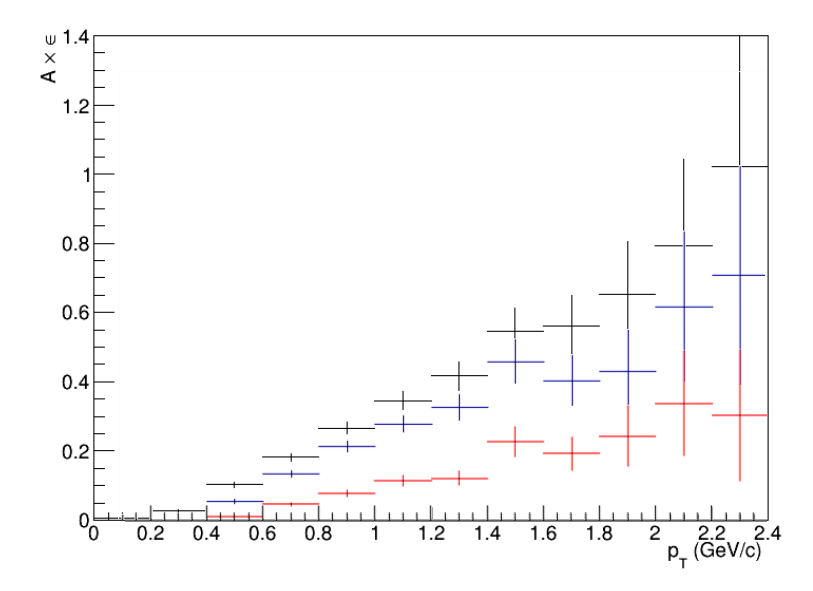

### **pairKK wagon: Minv spectra**

- mpdroot/physics/pairKK/macros/pKK.root
- Miny distributions:
	- $\checkmark$  mInv**NoPID,** mInv**OnePID,** mInv**TwoPID,** foreground  $M_{inv}$  vs.  $p_T$  distributions
	- $\checkmark$  mInvMix**NoPID**, mInvMix**OnePID**, mInvMix**TwoPID**, mixed-event M<sub>inv</sub> vs.  $p_T$  distributions

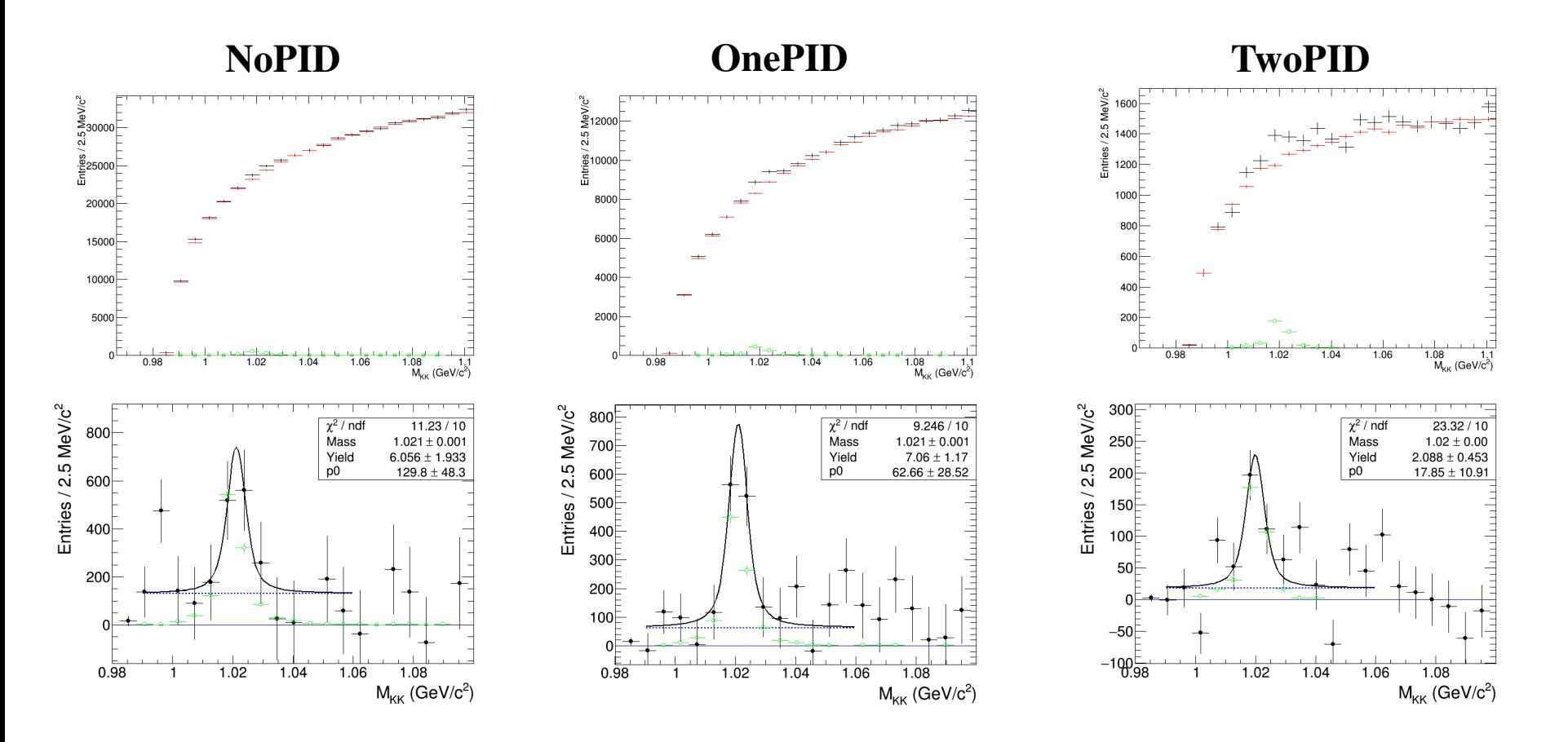

# **Advantages for users**

- No risk of losing your code because it's not part of MpdRoot and your hard drive crashes
- Train can contain multiple instances of your analysis, meaning you can run your default configuration and in addition multiple cut variations and other cross-checks. The success rate of the jobs is EXACTLY the same for each of your configurations, as they are all handled in parallel. This means that the all the configurations handle the exact same set of data
- If train is run by a Conductor then there is no headaches with running the jobs (no need to stay up all night to resubmit jobs, no need to think of user quota, etc.)
- No risk of running with wrong global variables (centrality, T0, reaction plane, etc.)
- No need to understand how global variables are calculated to get the correct results

• …….

## **Conclusions**

- Please have a look at the examples and let us know if you have any problems with the approach
- If this approach works for most of us then we will stick to it as a default option of running analyses